# Photoshop 2021 (Version 22.0.0) Crack Mega With Product Key [32|64bit]

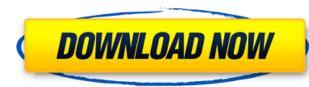

# Photoshop 2021 (Version 22.0.0) Crack + Keygen Full Version Free Download (Final 2022)

Photoshop Elements Photoshop Elements is a less sophisticated version of Photoshop. It is, however, a free download from the Adobe website (`www.photoshop.com`). Part of the reason for creating this program is to give users access to features in Photoshop that aren't supported by the full version. Photoshop Elements is laid out like Photoshop, but you do have fewer layers available. It doesn't have the actions, presets, and layer functions that you would find in the full version of Photoshop. Because of this, the program is much more limited in terms of the kinds of images that it can create than Photoshop. You also can't apply advanced effects like gradient fills and the techniques used in this book. Elements offers many useful features, such as the ability to do image sizing (cropping and resizing), straightening images, removing the red-eye effect in photos, and much more. You can explore the program to see if Elements is right for you. Photoshop Elements was designed to be easy to use and can be an excellent program for graphic designers. However, it is not suited to anyone who wants to make the types of images in this book. You can only create and use a limited number of layers in Elements, so if you want the greater number of layers, as I explain in "Understanding the Layers panel," you need to move up to Photoshop.

# Photoshop 2021 (Version 22.0.0) Crack + With Serial Key [Mac/Win]

Adobe Photoshop Adobe Photoshop Elements In the following guide, I will explain to you how to use Adobe Photoshop Express so that you can use your images in interesting ways. How do you use the tools? Sketch tools Drag to paint in the image Edit Tools The below tools can be found in different parts of the program and can be used according to your taste. Pen Tool The Pen tool is used to mark the canvas or layer where you want to paint. It can be used to paint or mark and can be used to add text, a simple outline, or a shape. The Pen Tool behaves differently depending on the mode you select. Image Modes The Pen Tool is the only tool that has a choice of the following modes: Paint Path Pencil Ruler Pencil This mode is mainly used for tracing lines or shapes that you want to follow, for example, when drawing borders, or when you want to fill shapes with color. Path This mode is used to create curved or straight paths. You can create a path by clicking a corner of the image and then clicking and then gou will have a series of the path to make a new point there. Once the path is created, you can click and drag the control points to change the shape of the path. Paint mode is used for drawing freehand or creating shapes. You can click ing another point with the mouse. Also, when you want to follow with a ruler that you can move along the canvas. You can click the ruler once to make a line and continue by clicking another point with the mouse. Also, when you can eselve the shape of the background. Click the Background layer icon and select the shape is clickable and you can use the space bar to select the shape. You can also do the reverse operation and select the shape is clickable and you can use the space bar to select the shape. You can also do the reverse operation and you can use to the background layer to change it back to the original image. Move Tool Move the selected element to a different location or remove it from the picture 388ed7b0c7

# Photoshop 2021 (Version 22.0.0) Activation Code 2022 [New]

Q: Add custom "Save" button to smartGwt-based client I'm trying to achieve a simple custom "Save" operation on a client side. This means that client code will be running on the client, as the smartGwt plugin does not support creating standalone actions. I've followed tutorials about Create a Save Button With GWT and the first plugin example. The problem I have is that I'm unable to get a proper save behaviour on the client side (if I call the "save" method on an instance of an object, I get an empty JSON string or a parse exception). Tutorials about creating a Save with GWT/SmartGwt uses a server-side action, which I don't want to implement here. What do I need to do on the server (java) to be able to respond to the "save" method on the client side? Is there any other "easy" way to achieve this? UPDATE: For example, if I have an object named "Users", and this "Users" has the properties (name, surname, etc...), is there anyway to show a dialog with a label "Are you sure you want to save the changes?" and two buttons (yes, no), and if the user clicks on "yes", my object will be saved via the "save" method on the Client side, it's a bit different. In normal cases, we would simply have a JavaScript function (say, handleSave or something like that) which is called by SmartGwt's built-in handlers (say, saveButtonHandler method). Then, we would have the action-implemented, client-side function do an RPC to the server (let's assume that it's a JSONRPCRequest method) and ask if the server wants to do a save of the data. If yes, then server code comes in and does it. If you need to do it entirely client-side, you have several alternatives (that's why you usually see tutorials that cover both). 1) The UI can be bound to some Java object which is used

# What's New In Photoshop 2021 (Version 22.0.0)?

Q: How do I get the IP address of this machine running python? I'm using the following code to try to extract the IP address of this machine (server): import socket s = socket.socket(socket.AF\_INET, socket.SOCK\_STREAM) s.connect(('10.20.30.47', 80)) s.send('GET / HTTP/1.0 ') (header, body) = s.recv(1024).split(' ', 1) print body I keep getting the following error: line 12, in s.connect (header, body) = s.recv(1024).split(' ', 1) print body I keep getting the following error: line 12, in s.connect() BTW, you do not need to send a HTTP request because the example is just to bind the socket to the IP address you want to connect to. The server will automatically send the HTTP response back. [Studies on platelet aggregation of spleen cDNA library constructed from patients with essential thrombocythemia or myelofibrosis with myeloid metaplasia]. Essential thrombocythemia (ET) and myelofibrosis with myeloid metaplasia (MMM) are both myeloproliferative disorders characterized by proliferation of abnormal hematopoietic precursor cells. We constructed a cDNA library from the spleen of a male patient with ET and a female patient with MMM using the bacteriophage lambda ZAP Express vector and screened this library with a beta-2-fibrinogen antibody to isolate the clones expressed on platelet aggregation. Both clones selected using anti-beta-2-fibrinogen antibody aggregated factor-XII-activated human platelets independently. The immunoglobulin lambda-chain variable region sequences were identified and the heavy-chain constant regions were subcloned and sequenced. There were no amino acid differences between these sequences and the

# **System Requirements:**

Minimum: OS: Windows XP Service Pack 3, Vista Service Pack 1, 7, 8, 10 Processor: Intel<sup>®</sup> Core<sup>™</sup> 2 Duo, AMD Athlon<sup>™</sup> 64 X2 Memory: 1 GB of RAM DirectX: Version 9.0c Hard Drive: 7 GB of free space Video: 1024x768 minimum display resolution Additional Notes: If you run into any problems, please report them here, and we'll do our best to get them addressed. We'll also make sure to alert

https://pediatricptpal.com/wp-content/uploads/2022/07/wilroze.pdf https://tazzakhabar.com/2022/07/photoshop-cc-2019-version-20-lifetime-activation-code-april-2022/ https://www.photo-mounts.co.uk/advert/adobe-photoshop-cc-key-generator-download-x64-march-2022/ https://www.firstusfinance.com/adobe-photoshop-cc-2015-version-17-product-key-incl-product-key-latest/ http://www.happytraveler.it/wp-content/uploads/2022/07/giovwave.pdf https://topgiftsforgirls.com/photoshop-2022-version-23-product-key-and-xforce-keygen-download-april-2022/ http://www.studiofratini.com/photoshop-cs3-with-license-code-latest/ http://huntingafrica.org/wp-content/uploads/2022/07/Adobe\_Photoshop\_2021\_Version\_2231\_With\_License\_Key\_\_Download\_For\_PC.pdf http://buyzionpark.com/?p=31603 http://buyzionpark.com/?p=31604 http://outdooryogany.com/wp-content/uploads/2022/07/Photoshop\_eXpress.pdf https://riosessions.com/web/adobe-photoshop-2022-version-23-1-1-keygen-crack-setup-activation-code-with-keygen-free-x64-april-2022/4077/ https://wakelet.com/wake/6w4A3na676Mt76fEl7Ugo https://geobook.ge/advert/photoshop-2021-version-22-crack-activation-code-keygen-latest-2022/ http://fritec-doettingen.ch/#!/?p=24647 https://lavo-easy.ch/wp-content/uploads/2022/07/benikal.pdf http://host64.ru/adobe-photoshop-2022-version-23-1/ https://www.extremo.digital/wp-content/uploads/2022/07/seadar.pdf https://slab-bit.com/photoshop-cc-2015-version-18-patch-full-version-free-2/ http://karnalketo.com/photoshop-cc-2015-patch-full-version-keygen-for-lifetime-download-latest-2022/ https://uk-ok.com/2022/07/05/photoshop-2021-version-22-4-1-with-key-2022/ https://tunneldeconversion.com/photoshop-cc-2015-version-16-hacked-updated-2022/ https://prelifestyles.com/wp-content/uploads/2022/07/Photoshop\_2021\_Version\_222.pdf https://libaco.nl/wp-content/uploads/2022/07/Adobe\_Photoshop\_CC.pdf https://mikhailshcherbakov3.wixsite.com/downminsrasmu/post/adobe-photoshop-cc-2015-crack-keygen https://www.boostcanada.io/wp-content/uploads/2022/07/Adobe\_Photoshop\_EXpress\_With\_Keygen\_3264bit\_2022\_New.pdf http://www.gambians.fi/adobe-photoshop-cc-2018-version-19-crack-file-only-incl-product-key-free-updated/healthy-diet/ http://nii-migs.ru/?p=5012 https://dawnintheworld.net/photoshop-2021-version-22-3-free-download-march-2022/ https://earthoceanandairtravel.com/2022/07/05/adobe-photoshop-2022-version-23-1-1-crack-keygen-with-serial-number-download-for-windows/